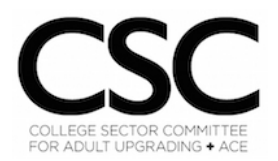

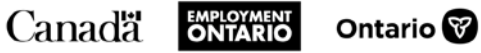

#### **Skills for Success Curriculum Resource Cover Page**

#### **Organization**

College Sector Committee for Adult Upgrading (CSC)

#### **Curriculum Resource**

#### *Password Evaluation Activity*

In this resource learners will use an acronym (LIDDS) to evaluate the strength of passwords. They will then write two short reflections about what they have learned in the activities. A marking guide in included at the end of the resource.

#### **OALCF Alignment**

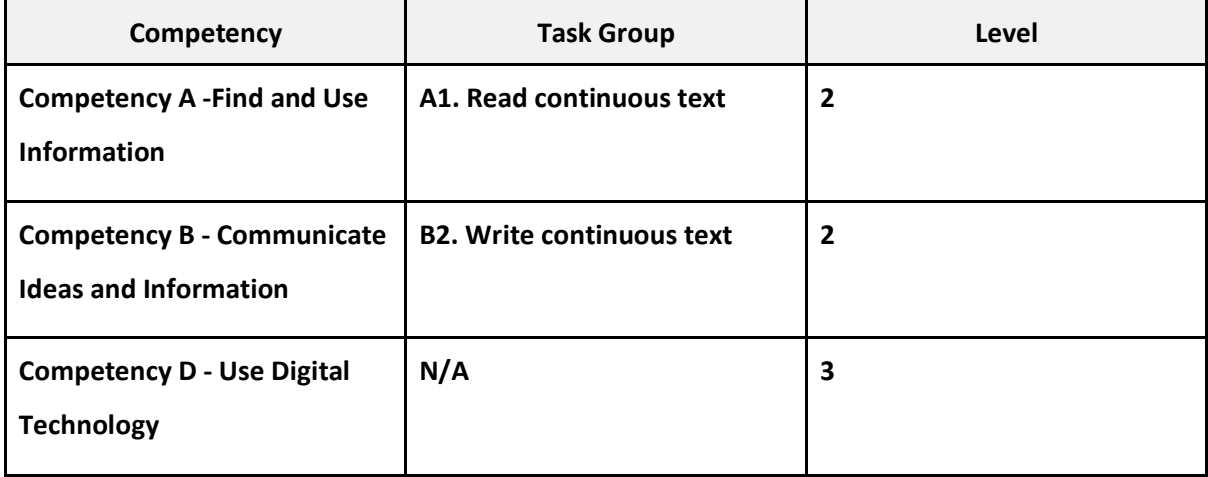

#### **Goal Paths (check all that apply)**

- ☒ Employment
- ☒ Apprenticeship

☒ Postsecondary

☒ Secondary School Credit

#### **Embedded Skills for Success (check all that apply)**

- $\Box$  Adaptability
- □ Collaboration
- ☒ Communication
- ☒ Creativity and innovation
- ☒ Digital

☒ Independence

#### **Notes:**

The opinions expressed in this document are the opinions of the College Sector Committee for Adult Upgrading. The Government of Ontario and its agencies are in no way bound by any recommendations contained in this document.

☐ Numeracy □ Problem Solving

☒ Reading ☒ Writing

Total: /24

Learning Outcomes:

At the end of this activity, you should be able to:

- Evaluate passwords using the LIDDS technique
- Create strong passwords

# **Passwords**

Passwords are secret words or phrases that you need to sign into an online account.

Passwords are needed online for

- Banking
- Shopping
- Email
- Booking appointments
- Etc.

### **You should never share your passwords with ANYONE!**

**TIP:** Be careful when clicking "remember password" because anyone who uses the computer after you may be able to log into your accounts.

Passwords should be

- $\checkmark$  Long
- $\checkmark$  A combination of letters, numbers, and symbols
- $\checkmark$  Complicated
- $\checkmark$  Difficult to guess

# **Tips for Creating Strong Passwords**

The table below outlines some tips for creating strong passwords. Follow these tips when setting up any password.

# **A strong password will be easy for you to remember but impossible for others to guess.**

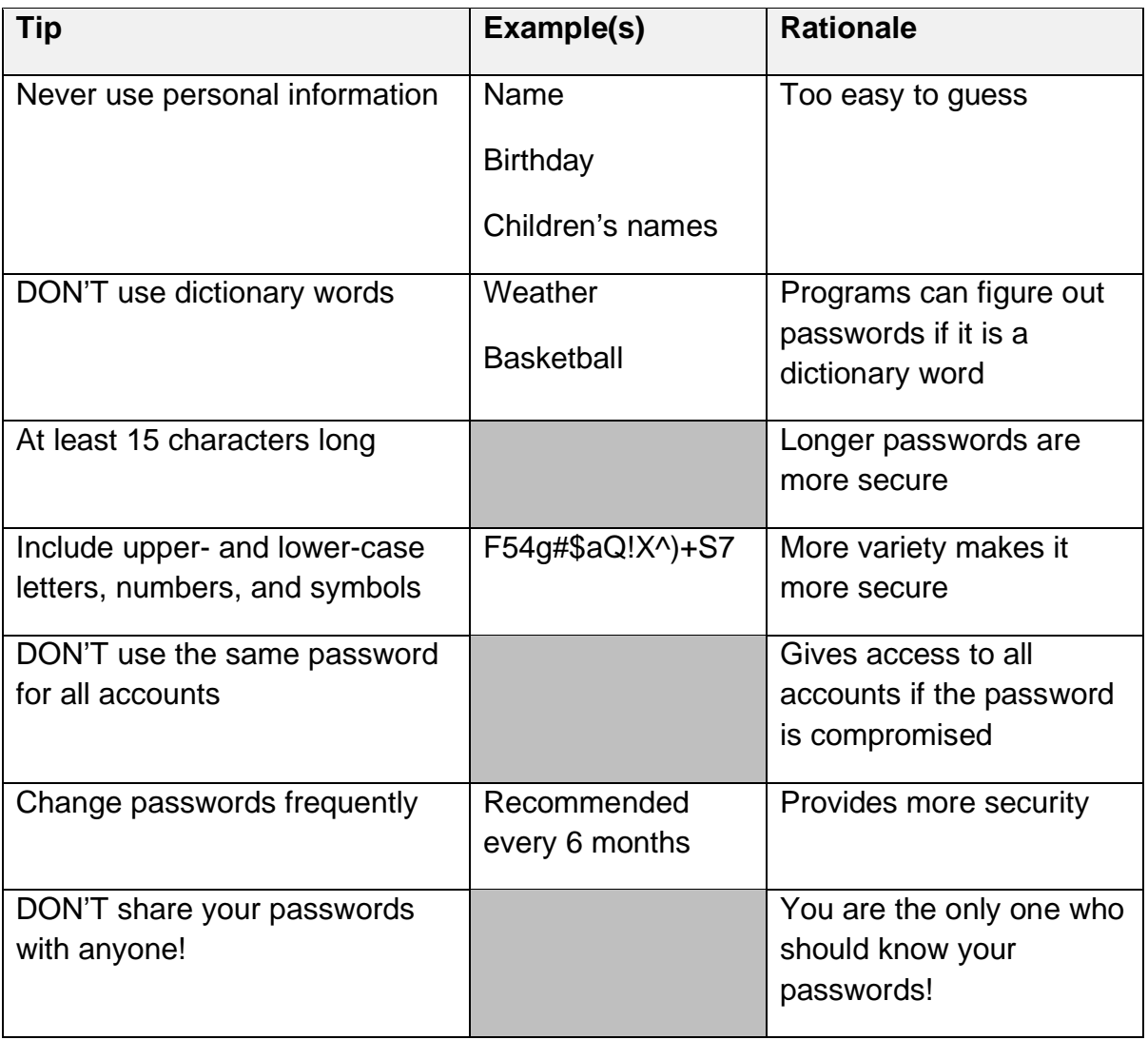

## **Evaluating Passwords**

A simple but powerful way to evaluate passwords is to use the acronym **LIDDS**.

## **L**ength

• Passwords should be a minimum of 15 characters long.

# **I**nformation

- Does your password contain personal information?
- Personal information should never be in a password.

# **D**ictionary

- Does your password contain dictionary words?
- Dictionary words are easy to guess.

# **D**ifferent

- Is this password different from all your other passwords?
- Has this password been shared with anyone?

# **S**ymbols

- Passwords should include upper- and lower-case letters, numbers, and symbols
- $\bullet$  More variety = more security

### **Sample password**: zOoU121

### **L**ength

This password has 7 characters, so it is not long enough. **(0 points)**

## **I**nformation

This password does not contain any personal information. **(1 point)**

# **D**ictionary

This password does contain a word found in the dictionary – zoo. **(0 points)**

# **D**ifferent

This password has not been used for any other accounts and has not been shared with anyone. **(1 point)**

# **S**ymbols

This password contains lower and uppercase letters and numbers but does not contain any symbols. (0 points)

## **Final Score:**

Overall, this password gets a score of 2/5, so needs some changes to increase its strength.

**Activity: Part 1 (18 marks)**

Use the acronym **LIDDS** to evaluate the following 3 passwords.

Evaluate the given password using each category **and** give it a final score out of 5.

Use the example on the previous page as a guide. **(6 marks each)**

**Password #1:** Ilovemath1954

**Password #2:** 7#%Wp52&z&\*+@fZY

**Password #3:** HeLlo82#%\$@

### **Part 2: Reflection (6 marks)**

Write 2 short reflections about what you have learned in this password exercise by following the two writing prompts below. Include at least 3 different points in each reflection

1 The password evaluation exercise has shown me:

#2 When creating a new password, I will

# **Bibliography**

Free Internet Safety Tutorial at GCFGlobal. (2022). Retrieved 22 September 2022, from<https://edu.gcfglobal.org/en/internetsafety/>

Get Cyber Safe. (2022). Retrieved 22 September 2022, from [https://www.getcybersafe.gc.ca](https://www.getcybersafe.gc.ca/)

Passwords. (2020, March). Retrieved November 30, 2022, from <https://www.llsc.on.ca/digital-literacy-modules>

Communication skills: Being a good digital citizen. (n.d.). Retrieved November 19, 2022, from [https://edu.gcfglobal.org/en/communicationskills/being-a-good-digital](https://edu.gcfglobal.org/en/communicationskills/being-a-good-digital-citizen/1/)[citizen/1/](https://edu.gcfglobal.org/en/communicationskills/being-a-good-digital-citizen/1/)

Cybersecurity Awareness Month 2022 - Week #3. (n.d.). Retrieved October 17, 2022, from<https://sway.office.com/RsChMaPYdtWAMb6A?ref=Link>

# **Password Evaluation MARKING GUIDE**

Total: /24

### **Activity: Part 1 (18 marks)**

Use the acronym **LIDDS** to evaluate the following 3 passwords. Evaluate the given password using each category **and** give it a final score out of 5. Use the example on the previous page as a guide. **(6 marks each)**

One point for each line in LIDDS  $+$  Final Score = 6 marks per question

### **Password #1:** Ilovemath1954

**L**ength: this password has 13 characters, so it is not long enough. **(0 pt)**

**I**nformation: this password does not contain any personal information. **(1 pt)**

**D**ictionary: this password does contain words from the dictionary – love, math. **(0 pt)**

**D**ifferent: this password has not been used for any other accounts and has not been shared with anyone. **(1 pt**

**S**ymbols: this password contains lower and uppercase letters and numbers but does not contain any symbols. **(0 pt)**

**Final Score:** overall, this password gets a score of 2/5, so it needs some changes to increase its strength.

### **Password #2:** 7#%Wp52&z&\*+@fZY

**L**ength: this password has 16 characters, so it is long enough. **(1 pt)**

**I**nformation: this password does not contain any personal information. **(1 pt)**

**D**ictionary: this password does not contain words found in the dictionary. **(1 pt)**

**D**ifferent: this password has not been used for any other accounts and has not been shared with anyone. **(1 pt)**

**S**ymbols: this password contains lower and uppercase letters, numbers, and symbols. (**1 pt)**

### **Final Score:**

Overall, this password gets a score of 5/5, so it is very strong.

### **Password #3**: HeLlo82#%\$@

**L**ength: this password has 11 characters, so it is not long enough. **(0 pt)**

**I**nformation: this password does not contain any personal information. **(1 pt)**

**D**ictionary: this password does contain a word found in the dictionary – hello. **(0 pt)**

**D**ifferent: 5tis password has not been used for any other accounts and has not been shared with anyone. **(1 pt**

**S**ymbols: this password contains lower and uppercase letters, numbers, and symbols. **(1 pt)**

### **Final Score:**

Overall, this password gets a score of 3/5, so it needs some small changes to increase its strength.

### **Part 2: Reflection (6 marks)**

Write 2 short reflections about what you have learned in this password exercise by following the two writing prompts below. Include at least 3 different points in each reflection, 3 marks each.

The goal is to have learners reflect on the password evaluation exercise and think about ways they can learn from it.

#1 The password evaluation exercise has shown me

(3 marks for 3 relevant points)

#2 When creating a new password, I will

(3 marks for 3 relevant points)